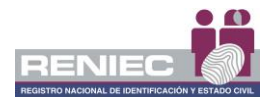

**FICHA III**

## **REPORTE DE EVALUACION DE DISPOSITIVO CRITOGRÁFICO PARA GENERACIÓN DE CERTIFICADOS DIGITALES DE CLASE III PARA ENTIDADES FINALES EMITIDOS POR LA ECEP-RENIEC**

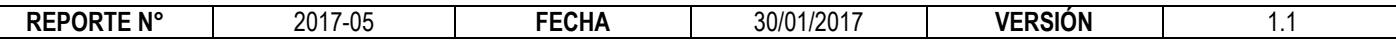

# **1. DATOS GENERALES DEL DISPOSITIVO**

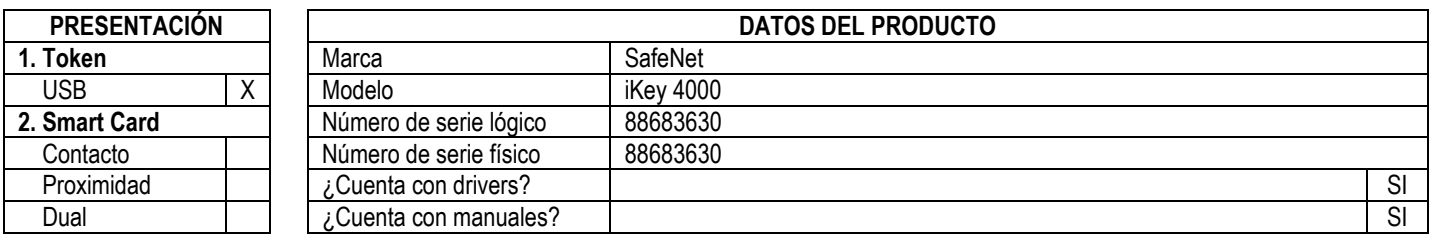

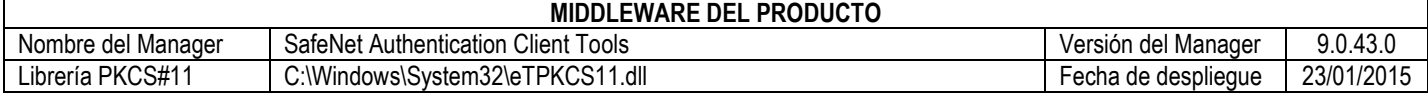

### **2. EVALUACIÓN**

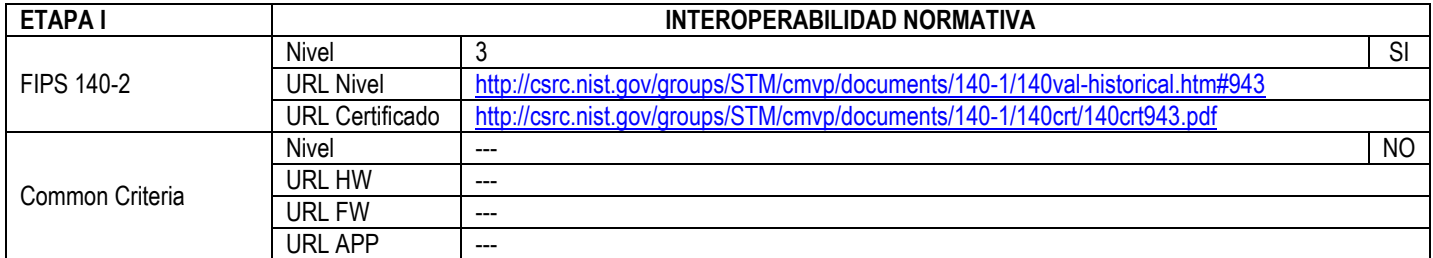

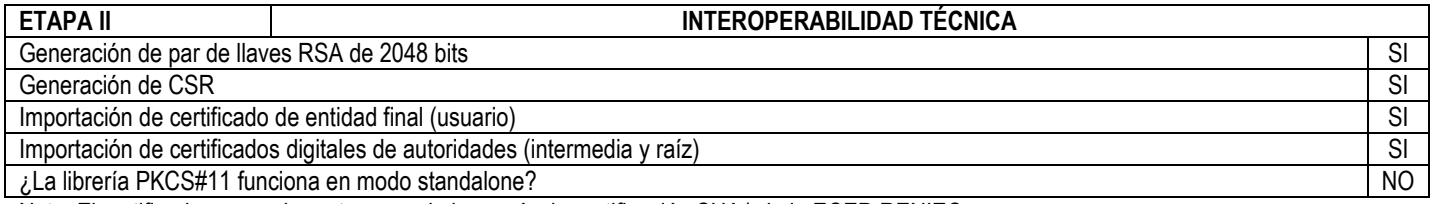

Nota: El certificado generado pertenece a la jerarquía de certificación SHA1 de la ECEP-RENIEC

#### **3. VERIFICACIÓN DE GENERACIÓN DE FIRMA DIGITAL**

Prueba satisfactoria de generación de firma digital con el software ReFirma 1.4.7 acreditado por la AAC SI SI

#### **4. CONCLUSIÓN**

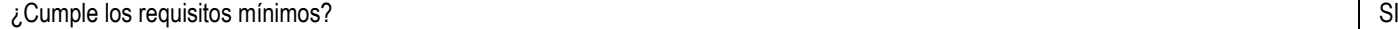

#### **5. OBSERVACIONES Y COMENTARIOS**

Prueba de generación de firma digital de correo electrónico con Microsoft Outlook: conforme

Prueba de generación de firma digital de documentos PDF con Adobe Acrobat Reader XI: conforme

El proceso de generación del certificado digital de usuario final, requiere que el manager del dispositivo esté correctamente instalado en el S.O.

La longitud del PIN permite 6 caractéres como mínimo y 16 como máximo, caractéres alfanuméricos y especiales

El manager del dispositivo conserva el PIN en cache al realizar la firma digital de documentos en lote

Tiempo mínimo de generación de llaves asimétricas detectado: 24 segundos

El dispositivo contempla definir un PIN de Usuario